Must be filled out by customer network engineer involved in DNA Center engagement.

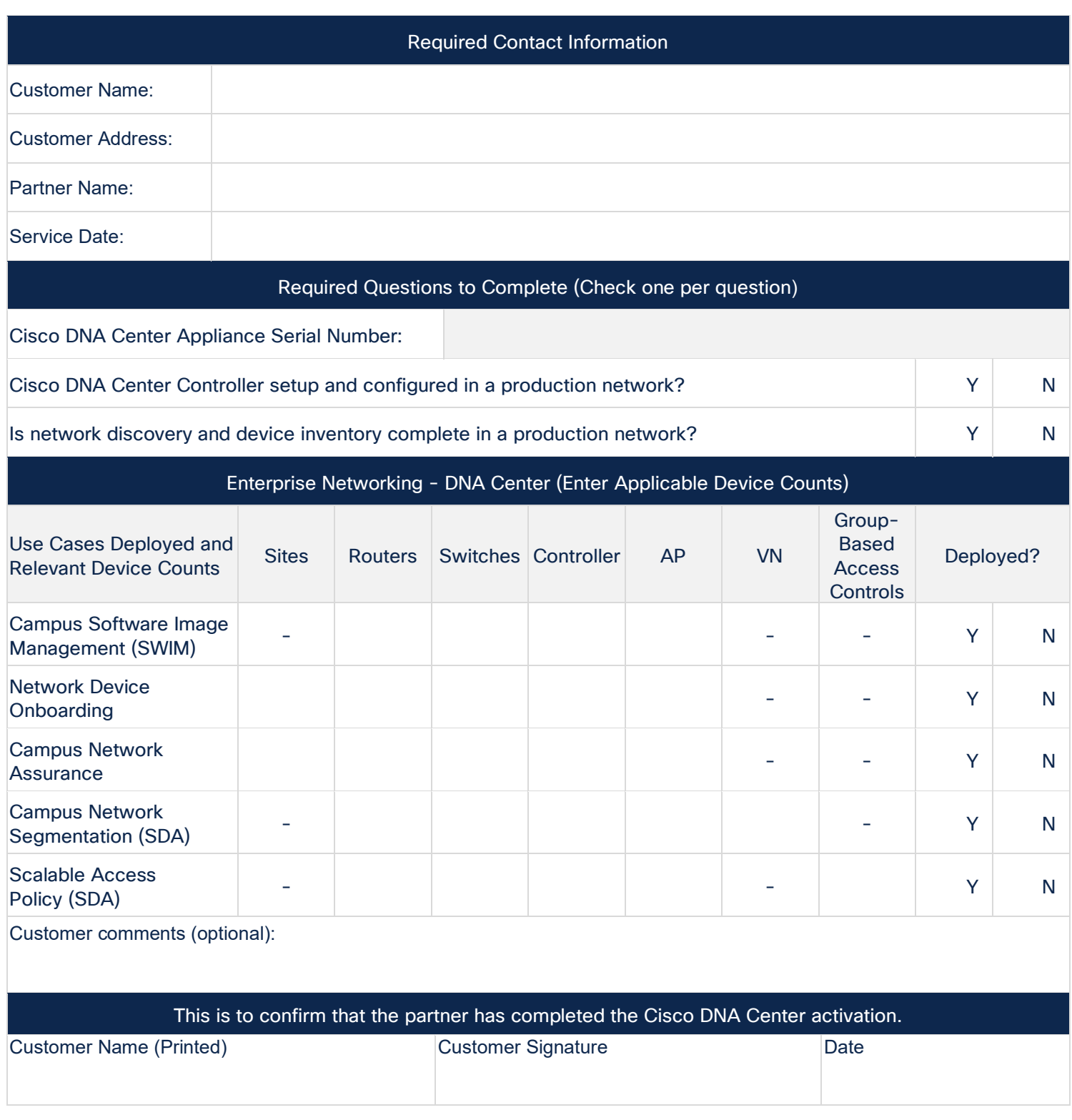

Cisco and the Cisco logo are trademarks or registered trademarks of Cisco and/or its affiliates in the U.S. and other countries. To view a list of Cisco trademarks, go to this URL: www.cisco.com/go/trademarks. Third-party trademarks mentioned are the property of their respective owners. The use of the word partner does not imply a partnership relationship between Cisco and any other company. (1110R) SB/LW-21607 09/2022

© 2022 Cisco and/or its affiliates. All rights reserved. This document is Cisco Confidential. For Channel partner use only. Do not distribute. Page 1 of 1